## **Learning Go programming**

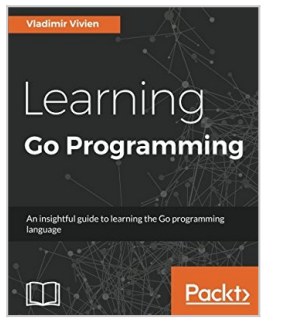

By Vladimir Vivien

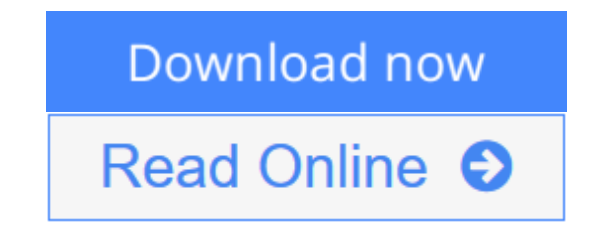

**Learning Go programming** By Vladimir Vivien

### **Key Features**

- Insightful coverage of Go programming syntax, constructs, and idioms to help you understand Go code effectively
- Push your Go skills, with topics such as, data types, channels, concurrency, object-oriented Go, testing, and network programming
- Each chapter provides working code samples that are designed to help reader quickly understand respective topic

### **Book Description**

The Go programming language has firmly established itself as a favorite for building complex and scalable system applications. Go offers a direct and practical approach to programming that let programmers write correct and predictable code using concurrency idioms and a full-featured standard library.

This is a step-by-step, practical guide full of real world examples to help you get started with Go in no time at all. We start off by understanding the fundamentals of Go, followed by a detailed description of the Go data types, program structures and Maps. After this, you learn how to use Go concurrency idioms to avoid pitfalls and create programs that are exact in expected behavior. Next, you will be familiarized with the tools and libraries that are available in Go for writing and exercising tests, benchmarking, and code coverage.

Finally, you will be able to utilize some of the most important features of GO such as, Network Programming and OS integration to build efficient applications. All the concepts are explained in a crisp and concise manner and by the end of this book; you would be able to create highly efficient programs that you can deploy over cloud.

#### **What you will learn**

- Install and configure the Go development environment to quickly get started with your first program.
- Use the basic elements of the language including source code structure, variables, constants, and control flow primitives to quickly get started with Go
- Gain practical insight into the use of Go's type system including basic and composite types such as maps, slices, and structs.
- Use interface types and techniques such as embedding to create idiomatic object-oriented programs in Go.
- Develop effective functions that are encapsulated in well-organized package structures with support for error handling and panic recovery.
- Implement goroutine, channels, and other concurrency primitives to write highly-concurrent and safe Go code
- Write tested and benchmarked code using Go's built test tools
- Access OS resources by calling C libraries and interact with program environment at runtime

#### **About the Author**

**Vladimir Vivien** (@vladimirvivien) is a software engineer living in the United States. He is a previously published author and has written code in languages such as Java, JavaScript, Python, C to name a few. Vladimir has work in diverse industries including technology, publishing, financial, and healthcare. After years of building enterprise systems using Java, Vladimir came to Go for its simplicity and stayed for its concurrency and fast build time. Vladimir continues to use Go as his primary language to build and create open source software (https://github.com/vladimirivivien).

#### **Table of Contents**

- 1. A First Step in Go
- 2. Go Language Essentials
- 3. Go Control Flow
- 4. Data Types
- 5. Functions in Go
- 6. Go Packages and Programs
- 7. Composite Types
- 8. Methods, Interfaces, and Objects
- 9. Concurrency
- 10. Data IO in Go
- 11. Writing Networked Services
- 12. Code Testing

**L** [Download](http://mbooknom.men/go/best.php?id=1784395439) [Learning Go programming ...pdf](http://mbooknom.men/go/best.php?id=1784395439)

**[Read Online](http://mbooknom.men/go/best.php?id=1784395439)** [Learning Go programming ...pdf](http://mbooknom.men/go/best.php?id=1784395439)

# **Learning Go programming**

By Vladimir Vivien

## **Learning Go programming** By Vladimir Vivien

## **Key Features**

- Insightful coverage of Go programming syntax, constructs, and idioms to help you understand Go code effectively
- Push your Go skills, with topics such as, data types, channels, concurrency, object-oriented Go, testing, and network programming
- Each chapter provides working code samples that are designed to help reader quickly understand respective topic

## **Book Description**

The Go programming language has firmly established itself as a favorite for building complex and scalable system applications. Go offers a direct and practical approach to programming that let programmers write correct and predictable code using concurrency idioms and a full-featured standard library.

This is a step-by-step, practical guide full of real world examples to help you get started with Go in no time at all. We start off by understanding the fundamentals of Go, followed by a detailed description of the Go data types, program structures and Maps. After this, you learn how to use Go concurrency idioms to avoid pitfalls and create programs that are exact in expected behavior. Next, you will be familiarized with the tools and libraries that are available in Go for writing and exercising tests, benchmarking, and code coverage.

Finally, you will be able to utilize some of the most important features of GO such as, Network Programming and OS integration to build efficient applications. All the concepts are explained in a crisp and concise manner and by the end of this book; you would be able to create highly efficient programs that you can deploy over cloud.

## **What you will learn**

- Install and configure the Go development environment to quickly get started with your first program.
- Use the basic elements of the language including source code structure, variables, constants, and control flow primitives to quickly get started with Go
- Gain practical insight into the use of Go's type system including basic and composite types such as maps, slices, and structs.
- Use interface types and techniques such as embedding to create idiomatic object-oriented programs in Go.
- Develop effective functions that are encapsulated in well-organized package structures with support for error handling and panic recovery.
- Implement goroutine, channels, and other concurrency primitives to write highly-concurrent and safe Go code
- Write tested and benchmarked code using Go's built test tools
- Access OS resources by calling C libraries and interact with program environment at runtime

### **About the Author**

**Vladimir Vivien** (@vladimirvivien) is a software engineer living in the United States. He is a previously published author and has written code in languages such as Java, JavaScript, Python, C to name a few. Vladimir has work in diverse industries including technology, publishing, financial, and healthcare. After years of building enterprise systems using Java, Vladimir came to Go for its simplicity and stayed for its concurrency and fast build time. Vladimir continues to use Go as his primary language to build and create open source software (https://github.com/vladimirivivien).

## **Table of Contents**

- 1. A First Step in Go
- 2. Go Language Essentials
- 3. Go Control Flow
- 4. Data Types
- 5. Functions in Go
- 6. Go Packages and Programs
- 7. Composite Types
- 8. Methods, Interfaces, and Objects
- 9. Concurrency
- 10. Data IO in Go
- 11. Writing Networked Services
- 12. Code Testing

## **Learning Go programming By Vladimir Vivien Bibliography**

- $\bullet$  Rank: #2036216 in Books
- Published on: 2016-10-26
- Released on: 2016-10-26
- Original language: English
- Dimensions: 9.25" h x .79" w x 7.50" l,
- Binding: Paperback
- 348 pages

**L** [Download](http://mbooknom.men/go/best.php?id=1784395439) [Learning Go programming ...pdf](http://mbooknom.men/go/best.php?id=1784395439)

**[Read Online](http://mbooknom.men/go/best.php?id=1784395439)** [Learning Go programming ...pdf](http://mbooknom.men/go/best.php?id=1784395439)

## **Editorial Review**

#### About the Author

Vladimir Vivien (@vladimirvivien) is a software engineer living in the United States. He is a previously published author and has written code in languages such as Java, JavaScript, Python, C to name a few. Vladimir has work in diverse industries including technology, publishing, financial, and healthcare. After years of building enterprise systems using Java, Vladimir came to Go for its simplicity and stayed for its concurrency and fast build time. Vladimir continues to use Go as his primary language to build and create open source software (https://github.com/vladimirivivien).

## **Users Review**

### **From reader reviews:**

## **Janet Huynh:**

The book Learning Go programming can give more knowledge and information about everything you want. So just why must we leave a very important thing like a book Learning Go programming? A number of you have a different opinion about guide. But one aim this book can give many information for us. It is absolutely appropriate. Right now, try to closer along with your book. Knowledge or information that you take for that, you may give for each other; you could share all of these. Book Learning Go programming has simple shape but the truth is know: it has great and massive function for you. You can appearance the enormous world by available and read a book. So it is very wonderful.

#### **Nathan Strong:**

Information is provisions for people to get better life, information nowadays can get by anyone with everywhere. The information can be a expertise or any news even a huge concern. What people must be consider if those information which is in the former life are challenging to be find than now could be taking seriously which one would work to believe or which one the particular resource are convinced. If you obtain the unstable resource then you get it as your main information there will be huge disadvantage for you. All of those possibilities will not happen within you if you take Learning Go programming as the daily resource information.

#### **Kathleen Carroll:**

People live in this new morning of lifestyle always attempt to and must have the extra time or they will get wide range of stress from both lifestyle and work. So, once we ask do people have extra time, we will say absolutely sure. People is human not just a robot. Then we ask again, what kind of activity do you have when the spare time coming to you actually of course your answer will certainly unlimited right. Then do you ever try this one, reading guides. It can be your alternative in spending your spare time, the actual book you have read is actually Learning Go programming.

## **Marlene Clabaugh:**

This Learning Go programming is brand-new way for you who has curiosity to look for some information mainly because it relief your hunger associated with. Getting deeper you into it getting knowledge more you know otherwise you who still having little digest in reading this Learning Go programming can be the light food for you because the information inside this book is easy to get through anyone. These books acquire itself in the form which is reachable by anyone, yep I mean in the e-book type. People who think that in publication form make them feel drowsy even dizzy this book is the answer. So there is absolutely no in reading a e-book especially this one. You can find actually looking for. It should be here for you. So , don't miss it! Just read this e-book variety for your better life and knowledge.

## **Download and Read Online Learning Go programming By Vladimir Vivien #3XJITPVO1NR**

## **Read Learning Go programming By Vladimir Vivien for online ebook**

Learning Go programming By Vladimir Vivien Free PDF d0wnl0ad, audio books, books to read, good books to read, cheap books, good books, online books, books online, book reviews epub, read books online, books to read online, online library, greatbooks to read, PDF best books to read, top books to read Learning Go programming By Vladimir Vivien books to read online.

## **Online Learning Go programming By Vladimir Vivien ebook PDF download**

## **Learning Go programming By Vladimir Vivien Doc**

**Learning Go programming By Vladimir Vivien Mobipocket**

**Learning Go programming By Vladimir Vivien EPub**

**3XJITPVO1NR: Learning Go programming By Vladimir Vivien**